<span id="page-0-3"></span>**bayes: meprobit —** Bayesian multilevel probit regression

<span id="page-0-0"></span>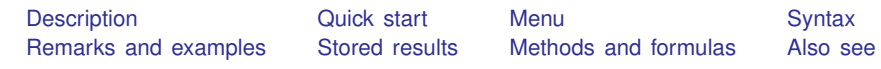

# **Description**

<span id="page-0-1"></span>bayes: meprobit fits a Bayesian multilevel probit regression to a binary outcome; see [[BAYES](https://www.stata.com/manuals/bayesbayes.pdf#bayesbayes)] bayes and [ME] [meprobit](https://www.stata.com/manuals/memeprobit.pdf#memeprobit) for details.

# **Quick start**

Bayesian two-level probit regression of y on  $x1$  and  $x2$  with random intercepts by id, using default normal priors for regression coefficients and default inverse-gamma prior for the variance of random intercepts

```
bayes: meprobit y x1 x2 || id:
```
- Use a standard deviation of 10 instead of 100 for the default normal priors bayes, normalprior(10): meprobit y x1 x2 || id:
- Use uniform priors for the slopes and a normal prior for the intercept bayes,  $prior({y: x1 x2}, uniform(-10,10))$  /// prior( $\{v: \text{cons}\}\$ , normal $(0,10)$ ): meprobit y x1 x2 || id:
- Save simulation results to simdata.dta, and use a random-number seed for reproducibility bayes, saving(simdata) rseed(123): meprobit y x1 x2 || id:
- Specify 20,000 Markov chain Monte Carlo (MCMC) samples, set length of the burn-in period to 5,000, and request that a dot be displayed every 500 simulations bayes, mcmcsize(20000) burnin(5000) dots(500): meprobit y x1 x2 || id:
- In the above, request that the 90% highest posterior density (HPD) credible interval be displayed instead of the default 95% equal-tailed credible interval bayes, clevel(90) hpd

<span id="page-0-2"></span>Also see [Quick start](https://www.stata.com/manuals/bayesbayes.pdf#bayesbayesQuickstart) in [[BAYES](https://www.stata.com/manuals/bayesbayes.pdf#bayesbayes)] bayes and [Quick start](https://www.stata.com/manuals/me.pdf#memeprobitQuickstart) in [ME] [meprobit](https://www.stata.com/manuals/memeprobit.pdf#memeprobit).

## **Menu**

Statistics  $>$  Multilevel mixed-effects models  $>$  Bayesian regression  $>$  Probit regression

## <span id="page-1-0"></span>**Syntax**

```
bayes -

, bayesopts 
: meprobit depvar fe equation
    \begin{bmatrix} 1 & \text{re\_equation} \end{bmatrix} \begin{bmatrix} 1 & \text{re\_equation} \dots \end{bmatrix}, options
```
where the syntax of *fe equation* is

 $\begin{bmatrix} indepvars \end{bmatrix}$  $\begin{bmatrix} indepvars \end{bmatrix}$  $\begin{bmatrix} indepvars \end{bmatrix}$   $\begin{bmatrix} if \end{bmatrix}$  $\begin{bmatrix} if \end{bmatrix}$  $\begin{bmatrix} if \end{bmatrix}$   $\begin{bmatrix} in \end{bmatrix}$  $\begin{bmatrix} in \end{bmatrix}$  $\begin{bmatrix} in \end{bmatrix}$   $\begin{bmatrix} weight \end{bmatrix}$  $\begin{bmatrix} weight \end{bmatrix}$  $\begin{bmatrix} weight \end{bmatrix}$   $\begin{bmatrix} , fe\_{options} \end{bmatrix}$ 

and the syntax of *re\_equation* is one of the following:

for random coefficients and intercepts

 $levelvar:$   $\lceil \text{varlist} \rceil$  $\lceil \text{varlist} \rceil$  $\lceil \text{varlist} \rceil$   $\lceil$  , *re options*  $\lceil$ 

for random effects among the values of a factor variable

*levelvar*: R.*[varname](https://www.stata.com/manuals/u11.pdf#u11.4varnameandvarlists)*

*levelvar* either is a variable identifying the group structure for the random effects at that level or is all, representing one group comprising all observations.

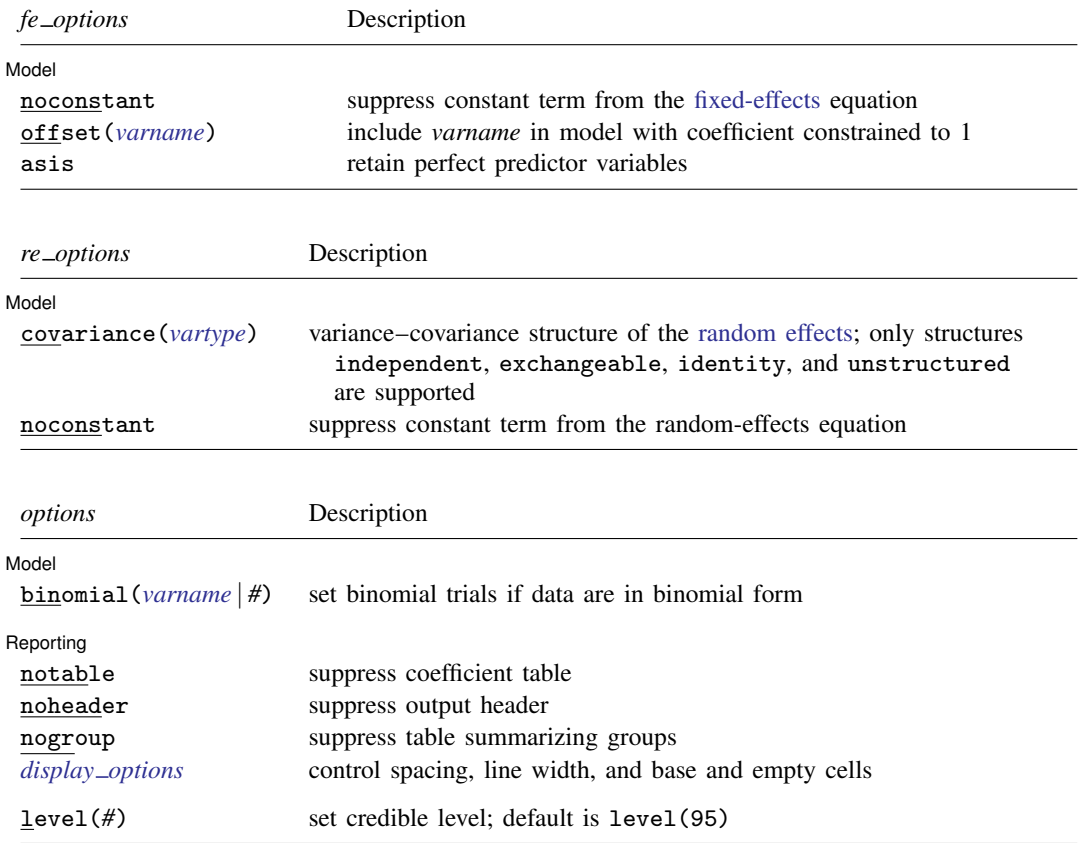

*indepvars* may contain factor variables; see [U[\] 11.4.3 Factor variables](https://www.stata.com/manuals/u11.pdf#u11.4.3Factorvariables). *depvar*, *indepvars*, and *varlist* may contain time-series operators; see [U[\] 11.4.4 Time-series varlists](https://www.stata.com/manuals/u11.pdf#u11.4.4Time-seriesvarlists). fweights are allowed; see [U[\] 11.1.6 weight](https://www.stata.com/manuals/u11.pdf#u11.1.6weight). bayes: meprobit, level() is equivalent to bayes, clevel(): meprobit. For a detailed description of *options*, see [Options](https://www.stata.com/manuals/me.pdf#memeprobitOptions) in [ME] [meprobit](https://www.stata.com/manuals/memeprobit.pdf#memeprobit).

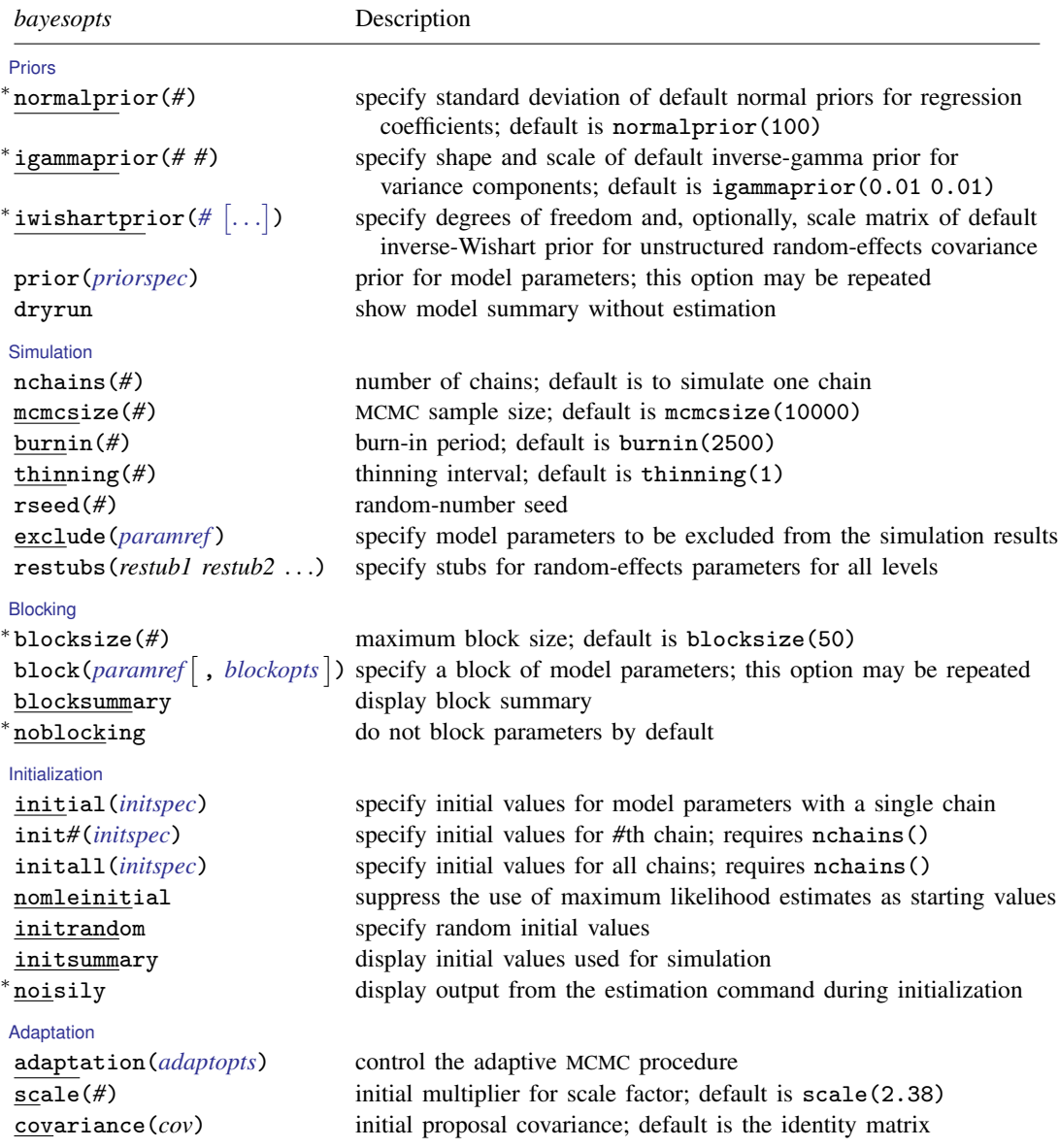

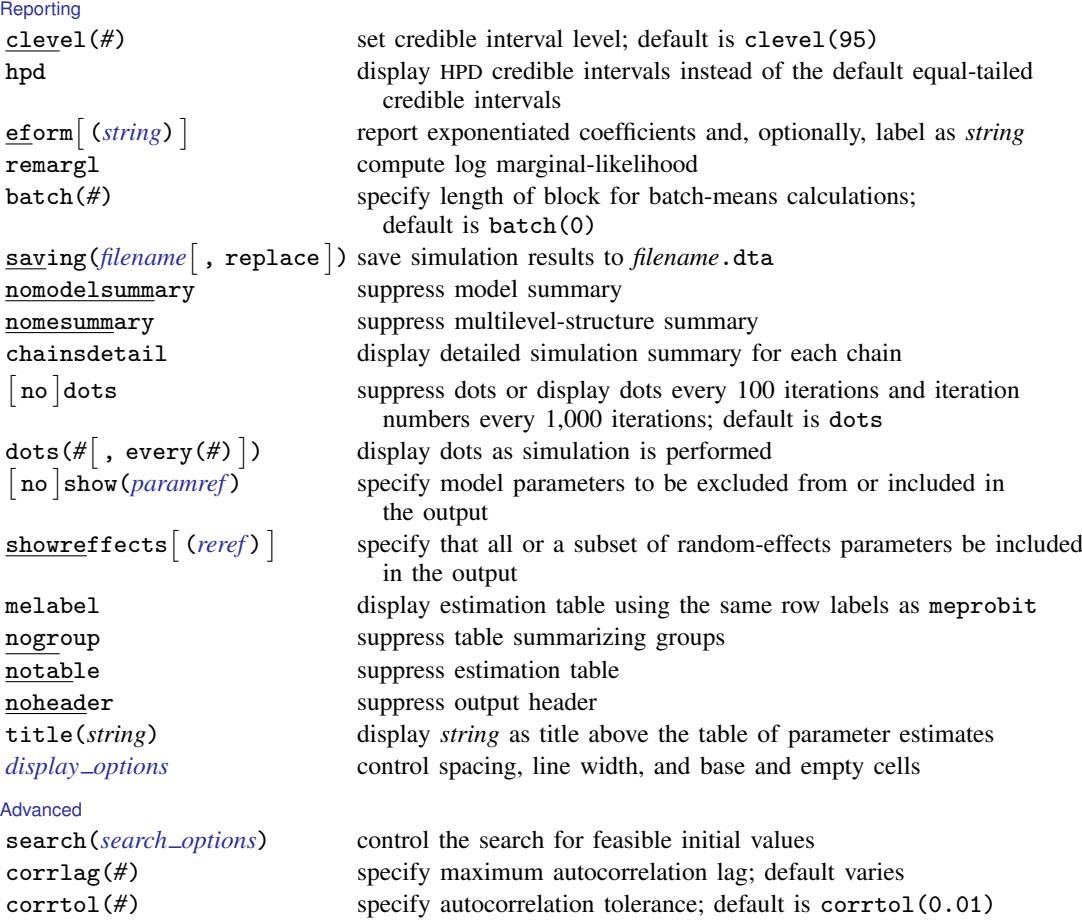

∗ Starred options are specific to the bayes prefix; other options are common between bayes and [bayesmh](https://www.stata.com/manuals/bayesbayesmh.pdf#bayesbayesmh). Options prior() and block() may be repeated.

*[priorspec](https://www.stata.com/manuals/bayesbayesmh.pdf#bayesbayesmhSyntaxpriorspec)* and *[paramref](https://www.stata.com/manuals/bayesbayesmh.pdf#bayesbayesmhSyntaxparamref)* are defined in [\[BAYES\]](https://www.stata.com/manuals/bayesbayesmh.pdf#bayesbayesmh) bayesmh.

*paramref* may contain factor variables; see [U[\] 11.4.3 Factor variables](https://www.stata.com/manuals/u11.pdf#u11.4.3Factorvariables).

collect is allowed; see [U[\] 11.1.10 Prefix commands](https://www.stata.com/manuals/u11.pdf#u11.1.10Prefixcommands).

See [U[\] 20 Estimation and postestimation commands](https://www.stata.com/manuals/u20.pdf#u20Estimationandpostestimationcommands) for more capabilities of estimation commands.

Model parameters are regression coefficients {*depvar*:*indepvars*}, random effects {*rename*}, and either variance components {*rename*:sigma2} or, if option covariance(unstructured) is specified, matrix parameter {*restub*:Sigma,matrix}; see [Likelihood model](https://www.stata.com/manuals/bayesbayes.pdf#bayesbayesRemarksandexamplesbayes_prefix_renames) in [\[BAYES\]](https://www.stata.com/manuals/bayesbayes.pdf#bayesbayes) bayes for how *rename*s and *restub* are defined. Use the dryrun option to see the definitions of model parameters prior to estimation.

<span id="page-3-0"></span>For a detailed description of *bayesopts*, see [Options](https://www.stata.com/manuals/bayesbayes.pdf#bayesbayesOptions) in [\[BAYES\]](https://www.stata.com/manuals/bayesbayes.pdf#bayesbayes) bayes.

# **Remarks and examples [stata.com](http://stata.com)**

For a general introduction to Bayesian analysis, see [[BAYES](https://www.stata.com/manuals/bayesintro.pdf#bayesIntro)] Intro. For a general introduction to Bayesian estimation using an adaptive Metropolis–Hastings algorithm, see [BAYES] bayes mh. For remarks and examples specific to the bayes prefix, see [[BAYES](https://www.stata.com/manuals/bayesbayes.pdf#bayesbayes)] bayes. For details about the estimation command, see [ME] [meprobit](https://www.stata.com/manuals/memeprobit.pdf#memeprobit).

<span id="page-4-0"></span>For a simple example of the bayes prefix, see [Introductory example](https://www.stata.com/manuals/bayesbayes.pdf#bayesbayesRemarksandexamplesIntroductoryexample) in [[BAYES](https://www.stata.com/manuals/bayesbayes.pdf#bayesbayes)] bayes. For multilevel examples, see [Multilevel models](https://www.stata.com/manuals/bayesbayes.pdf#bayesbayesRemarksandexamplesMultilevelmodels) in [[BAYES](https://www.stata.com/manuals/bayesbayes.pdf#bayesbayes)] bayes.

### **Stored results**

<span id="page-4-1"></span>See [Stored results](https://www.stata.com/manuals/bayesbayes.pdf#bayesbayesStoredresults) in [BAYES] [bayes](https://www.stata.com/manuals/bayesbayes.pdf#bayesbayes).

### **Methods and formulas**

<span id="page-4-2"></span>See [Methods and formulas](https://www.stata.com/manuals/bayesbayesmh.pdf#bayesbayesmhMethodsandformulas) in [BAYES] **[bayesmh](https://www.stata.com/manuals/bayesbayesmh.pdf#bayesbayesmh)**.

### **Also see**

[BAYES] **[bayes](https://www.stata.com/manuals/bayesbayes.pdf#bayesbayes)** — Bayesian regression models using the bayes prefix<sup>[+](https://www.stata.com/manuals/u5.pdf#u5.1StataNow)</sup>

[ME] **[meprobit](https://www.stata.com/manuals/memeprobit.pdf#memeprobit)** — Multilevel mixed-effects probit regression

[BAYES] [Bayesian postestimation](https://www.stata.com/manuals/bayesbayesianpostestimation.pdf#bayesBayesianpostestimation) — Postestimation tools for bayesmh and the bayes prefix

[BAYES] **[Bayesian estimation](https://www.stata.com/manuals/bayesbayesianestimation.pdf#bayesBayesianestimation)** — Bayesian estimation commands

[BAYES] [Bayesian commands](https://www.stata.com/manuals/bayesbayesiancommands.pdf#bayesBayesiancommands) — Introduction to commands for Bayesian analysis

[[BAYES](https://www.stata.com/manuals/bayesintro.pdf#bayesIntro)] **Intro** — Introduction to Bayesian analysis

[BAYES] [Glossary](https://www.stata.com/manuals/bayesglossary.pdf#bayesGlossary)

Stata, Stata Press, and Mata are registered trademarks of StataCorp LLC. Stata and Stata Press are registered trademarks with the World Intellectual Property Organization of the United Nations. StataNow and NetCourseNow are trademarks of StataCorp LLC. Other brand and product names are registered trademarks or trademarks of their respective companies. Copyright  $\overline{c}$  1985–2023 StataCorp LLC, College Station, TX, USA. All rights reserved.

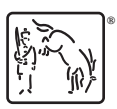

For suggested citations, see the FAQ on [citing Stata documentation](https://www.stata.com/support/faqs/resources/citing-software-documentation-faqs/).